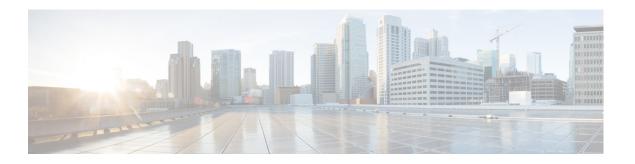

## **New and Changed Information**

As of Cisco DCNM Release 5.2, Cisco Fabric Manager and Cisco Data Center Network Manager for LAN are merged into one unified product called Cisco Data Center Network Manager (DCNM) that can manage both LAN and SAN environments. As a part of this product merger, the name Cisco DCNM for SAN replaces the name Cisco Fabric Manager.

The following documentation changes support the merged Cisco DCNM product:

- Cisco DCNM product documentation for Cisco DCNM Release 5.2 is retitled with the name Cisco DCNM for LAN.
- Cisco Fabric Manager product documentation for Cisco DCNM Release 5.2 is retitled with the name Cisco DCNM for SAN.
- Cisco DCNM for SAN product documentation is now published to the Data Center Network Manager listing page on Cisco.com: http://www.cisco.com/en/US/products/ps9369/tsd\_products\_support\_configure.html
  - This URL is also the listing page for Cisco DCNM for LAN product documentation.
- Cisco Fabric Manager documentation for software releases earlier than Cisco DCNM Release 5.2, retains the name Cisco Fabric Manager and remains available at its current Cisco.com listing page: http://www.cisco.com/en/US/products/ps10495/tsd\_products\_support\_configure.html
  - You should continue to use the Cisco Fabric Manager documentation if you are using a release of Cisco Fabric Manager software that is earlier than Cisco DCNM Release 5.2.
- The name DCNM-SAN is used in place of Cisco DCNM for SAN in the user interface of Cisco Data Center Network Manager; likewise, the name DCNM-LAN is used in place of Cisco DCNM for LAN in the user interface. To match the user interface, the product documentation also uses the names DCNM-SAN and DCNM-LAN.
- The following new publications support both Cisco DCNM for LAN and DCNM for SAN, and address the new licensing model, the new installation process, and the new features of Cisco DCNM:
  - Cisco DCNM Installation and Licensing Guide
  - Cisco DCNM Release Notes

For a complete list of Cisco DCNM documentation, see the "Related Documentation" section in the Preface.

This chapter provides release-specific information for each new and changed feature in the *Cisco DCNM Installation Guide*, *Release 7.1.x*. The latest version of this document is available at the following Cisco website:

http://www.cisco.com/en/US/products/ps9369/tsd\_products\_support\_series\_home.html

To check for additional information about Cisco Data Center Network Manager (DCNM) Release 5.2(1), see the *Cisco DCNM Release Notes, Release 7.x.* 

Table 1 summarizes the new and changed features for the *Cisco DCNM Installation Guide, Release 7.1.x*, and tells you where they are documented.

Table 1 New and Changed Features for Release 5.0(1)

| Feature                                                         | Description                                                                                                    | Changed<br>in<br>Release | Where Documented                                                 |
|-----------------------------------------------------------------|----------------------------------------------------------------------------------------------------|--------------------------|------------------------------------------------------------------|
| Configuration Delivery<br>Template                              | Beginning with Cisco DCNM Release 6.1(1), you can create templates for use with template-sourced jobs.                                                                    | 6.1(1)                   | Chapter 12, "Using Configuration<br>Delivery Management."        |
| Configuration Change<br>Management                              | Support was extended to the Cisco Nexus 3000 Series switches.                                                                                                    | 5.2(1)                   | Chapter 11, "Working with<br>Configuration Change<br>Management" |
| Configuration Delivery<br>Management - Template<br>enhancements | Configuration delivery templates were enhanced in the Cisco DCNM client.                                                                                                  | 5.2(1)                   | Chapter 12, "Using Configuration<br>Delivery Management"         |
| Inventory                                                       | Support was extended to the Cisco Nexus 3000 Series switches.                                                                                                    | 5.2(1)                   | Chapter 6, "Working with Inventory"                              |
| Line Card Reload                                                | You can individually restart any line card in the device without affecting the operational state of other components in the switch.                                       | 5.2(1)                   | Chapter 6, "Working with<br>Inventory"                           |
| Module Pre-provisioning                                         | You can pre-provision a new module or a module that is present on the switch but is in a offline state. This feature is only supported on the Cisco 5000 Series platform. | 5.2(1)                   | Chapter 6, "Working with<br>Inventory"                           |
| SPAN                                                            | Support was extended to the Cisco Nexus 3000 Series switches.                                                                                                    | 5.2(1)                   | Chapter 6, "Working with Inventory"                              |
| Switch Profiles                                                 | Support was extended for the Cisco Nexus 5000 Series switches.                                                                                                    | 5.2(1)                   | Chapter 11, "Working with<br>Configuration Change<br>Management" |
| Configuration Delivery<br>Management                            | Configuration delivery templates are supported in the Cisco DCNM client.                                                                                                  | 5.1(1)                   | Chapter 12, "Using Configuration<br>Delivery Management"         |
| LLDP                                                            | You can configure Link Layer Discovery Protocol (LLDP) on individual interfaces on Cisco Nexus 5000 Series switches.                                                      | 5.1(1)                   | Chapter 9, "Configuring LLDP"                                    |
| Configuration Change<br>Management                              | Support was extended to all managed Cisco<br>Nexus Series switches.                                                                                                    | 5.0(2)                   | Chapter 11, "Working with<br>Configuration Change<br>Management" |
| Configuration Delivery<br>Management                            | This feature was introduced.                                                                                                    | 5.0(2)                   | Chapter 12, "Using Configuration<br>Delivery Management"         |
| Device OS Management                                            | Support was added for Cisco Nexus 4000 Series switches and Cisco Nexus 5000 Series switches.                                                                              | 5.0(2)                   | Chapter 10, "Managing Device<br>Operating Systems"               |

Table 1 New and Changed Features for Release 5.0(1) (continued)

| Feature          | Description                                                                                                   | Changed<br>in<br>Release | Where Documented                       |
|------------------|----------------------------------------------------------------------------------------------------|--------------------------|----------------------------------------|
| LLDP             | You can configure Link Layer Discovery Protocol (LLDP) in order to discover servers connected to your device. | 5.0(2)                   | Chapter 9, "Configuring LLDP"          |
| Power Usage      | You can display power usage information for managed Cisco Nexus 7000 Series Switches.                         | 5.0(2)                   | Chapter 6, "Working with Inventory"    |
| Virtual Switches | You can configure the virtual switch domain and server connections.                                           | 5.0(2)                   | Chapter 7, "Managing Virtual Switches" |

For a complete list of Cisco DCNM documentation, see the "Related Documentation" in the Preface.